## WHAT'S IN YOUR BOX.

Please check if all the items below are included in your package.

PQ Labs reserves the right to change or modify the shape or color of accessories below at any time without notice.

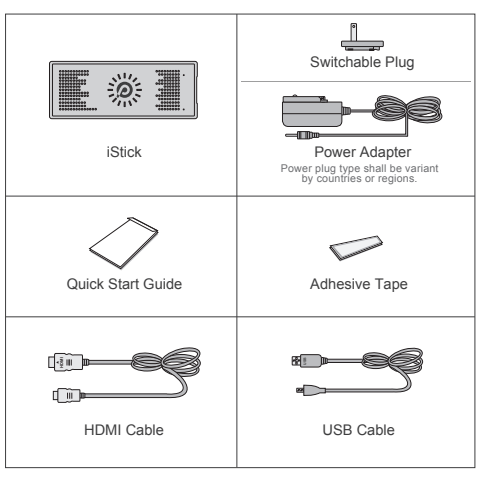

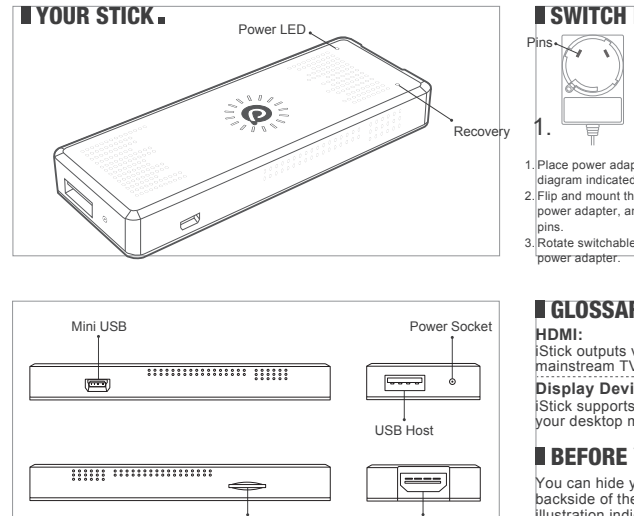

TF Card Slot HDMI Socket

## **SWITCH PLUG ASSEMBLY.**

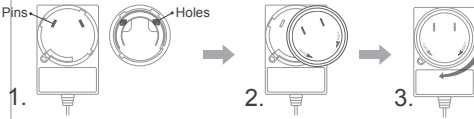

1. Place power adapter and switchable plug as diagram indicated.

2. Flip and mount the switchable plug to the power adapter, and fit the two holes to the two 3. Rotate switchable plug clockwise to lock with

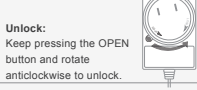

# **GLOSSARY.**

iStick outputs video and audio signal via an HDMI cable. Most of mainstream TVs are HDMI ready.

#### **Display Device:**

iStick supports most kinds of display devices, e.g. your home HDTV, your desktop monitor and your projector.

## **BEFORE YOU START.**

You can hide your iStick at the backside of the display as the illustration indicates.

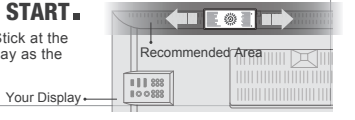

QUICK START GUIDE

Thank you for your purchase of iStick. This product turns your TV into a smart TV. You can play video games with it, get social with it. It expands your tablet experience to a much larger screen.

> For online Help and support, visit www.pqlabs.com/support.html

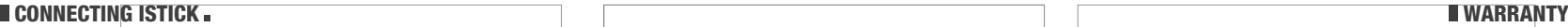

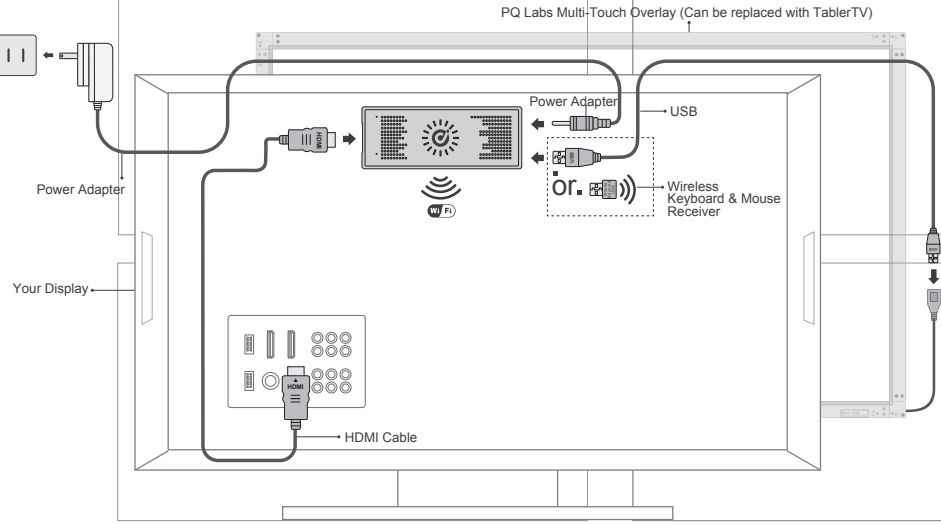

1. Connect iStick with PQ Labs Multi-Touch screen (Not provided with iStick, you can connect your wireless keyboard and mouse instead).

2. Connect iStick with your display device via HDMI cable provided.

3. Connect iStick with power adapter, iStick will boot up automatically.

4. Choose input signal of your TV.

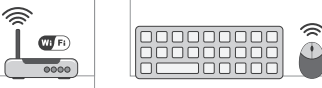

5. Set up your Wi-Fi after iStick starts up, and enjoy your iStick.

## **COPYING FILES TO ISTICK.**

1.By using SD card (Not provided with iStick) you can copy/paste/move your files in the most convenient way.

2.Connect iStick to PC with mini USB, choose "turn on USB storage" to use iStick as a removable storage device.

#### **Product Warranty:**

PQ Labs warrants its hardware against defects in materials and workmanship for a period of one (1) year from the date it is shipped to the customer. In the event a reseller purchases a product from PQ Labs and integrates it with a system, the warranty period begins on the original ship date from PQ Labs. Warranty is void when failure of the product results from an accident, abuse, misapplication, modification, unauthorized maintenance or repair by the customer. Hazards such as lightning and flooding, as well as neglect of voltage specifications are not covered under warranty.

### **Warranty Repair:**

The customer may return hardware covered by warranty for repair after getting an RMA number. Any product covered by warranty is repaired or replaced, free of charge. All repairs carry a 90 days warranty, which begins from the day the repaired item is shipped back to the customer. If the original warranty expires before 90 days, the repair remains covered by warranty for the full 90 days.

#### **Non Warranty Repair:**

The customer may return hardware that is not covered by warranty. A standard repair fee, specific to the product, is charged for any product that is repaired outside of the warranty period. Repairs performed on products out of warranty also carry a 90 days warranty, beginning from the day the repaired item is shipped back to the customer.